# Nota Técnica CBPF

*T´ıtulo em Inglesˆ*

Autor<sup>∗</sup>

*Centro Brasileiro de Pesquisas F´ısicas*

*Submetido em dia/mes/ano ˆ*

Resumo: Português.

Palavras chave: .

Abstract: Em inglês.

Keywords: .

Como adicionar figuras (opcional).

## 1. INTRODUCTION

Your introduction goes here! Some examples of commonly used commands and features are listed below, to help you get started. If you have a question, please use the help menu ("?") on the top bar to search for help or ask us a question.

### 2. SOME LATEX EXAMPLES

### 2.1. How to Leave Comments

Comments can be added to the margins of the document  $\frac{1}{\pi}$  in lusing the todo command, as shown in the example on the right. You can also add inline comments:

This is an inline comment.

## 2.2. How to Include Figures

First you have to upload the image file (JPEG, PNG or PDF) from your computer to writeLaTeX using the upload

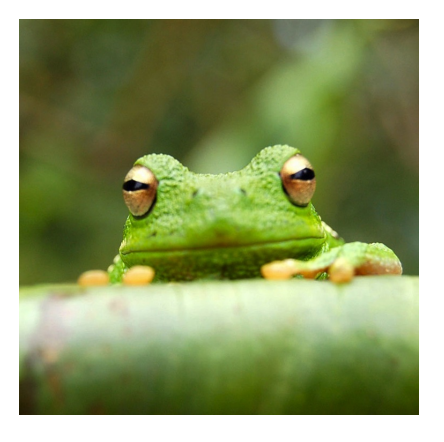

Figura 1: This frog was uploaded to writeLaTeX via the project menu.

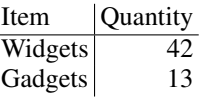

Tabela I: An example table.

link the project menu. Then use the includegraphics command to include it in your document. Use the figure environment and the caption command to add a number and a caption to your figure. See the code for Figure 1 in this section for an example.

#### 2.3. How to Make Tables

Use the table and tabular commands for basic tables — see Table I, for example.

<sup>∗</sup>Electronic address: 000@000

## 2.4. How to Write Mathematics

LATEX is great at typesetting mathematics. Let  $X_1, X_2, \ldots, X_n$  be a sequence of independent and identically distributed random variables with  $E[X_i] = \mu$  and  $Var[X_i] =$  $\sigma^2 < \infty$ , and let

$$
S_n = \frac{X_1 + X_2 + \dots + X_n}{n} = \frac{1}{n} \sum_{i=1}^{n} X_i
$$

denote their mean. Then as *n* approaches infinity, the random variables  $\sqrt{n}(S_n - \mu)$  converge in distribution to a normal  $\mathcal{N}(0, \sigma^2)$ .

## 2.5. How to Make Sections and Subsections

Use section and subsection commands to organize your document. LATEX handles all the formatting and numbering automatically. Use ref and label commands for crossreferences.

## 2.6. How to Make Lists

You can make lists with automatic numbering ...

- 1. Like this,
- 2. and like this.

... or bullet points ...

- Like this,
- and like this.

. . . or with words and descriptions . . .

Word Definition

Concept Explanation

## Idea Text

We hope you find writeLATEX useful, and please let us know if you have any feedback using the help menu above.